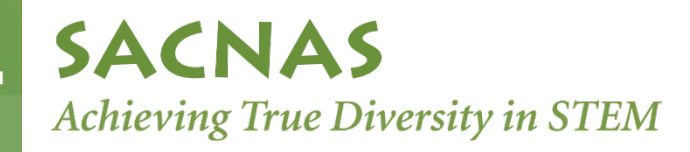

## **How to Record & Upload Your Board Nomination Video**

## **PRE-FILMING CHECK LIST**

- $\checkmark$  CONTENT
	- o Video should feature the candidate alone (no guests), speaking directly to the camera and covering the following topics in a conversational manner:
		- **Personal and professional background information**
		- Evidence of your commitment to SACNAS and its mission
		- A description of why you are seeking to serve on the Board of Directors and what you specifically hope to contribute
	- $\circ$  We strongly recommend that you do not read directly from a document, but rather speak directly toward the camera.
- AUDIO
	- o Choose a quiet space to record
		- **Move away from traffic sounds or people talking**
	- o Start recording a few seconds before and end a few seconds after you finish speaking
- LIGHTING
	- $\circ$  Is the room bright enough? If the light seems dim to your eyes, it is likely too dark for your camera. Move to a brighter room if possible.
	- $\circ$  Don't back light yourself avoid having bright lights, windows, or other strong light sources directly behind you.
- FRAMING
	- $\circ$  Find an interesting, but not overly distracting background. Make sure there isn't anything in the background that you don't want i.e. unsafe situations, horseplay, overly messy areas, etc.
	- o Pay attention to the amount of space between your head and the top of the frame. Eyeball this, but it should be about 10% of the total height of the shot.
	- o If recording with your phone, make sure it is positioned horizontally.
	- $\circ$  If possible, sit in a chair without wheels. This will prevent you from spinning, leaning, or moving out of the frame.
- OPERATING CAMERA
	- o Stabilization
		- Hold camera steady. If possible, use a tripod or monopod for stability.
	- o Orientation
		- If using a cell phone, make sure to keep it in landscape mode (not portrait)

## **COMMON MISTAKES**

- o Zooming in If your face is too far away from the frame, move the camera closer to you rather than zooming in. Zooming in can result is a pixelated video.
- o Moving out of frame If possible, sit in a chair without wheels to keep you in the right position.
- o Bad lighting and/or background Make sure you are not directly in front of a bright light and that the background isn't overly busy or distracting.

## **SUBMITTING YOUR VIDEO**

- 1. Record your video (5 minutes or less in length)
- 2. Name the video file with your first and last name, ie "FirstNameLastName2020"
- 3. Upload (drag and drop) the video file to SACNAS google drive: <http://bit.ly/sacnasbod2021candidates>
- 4. If you'd like, email [daniela@sacnas.org](mailto:daniela@sacnas.org) to confirm your file was received